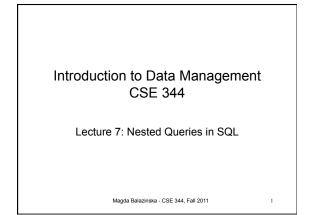

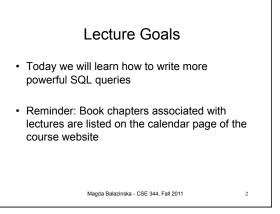

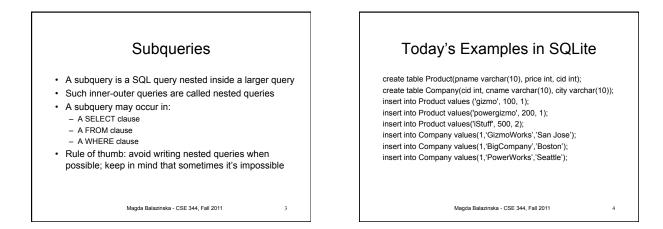

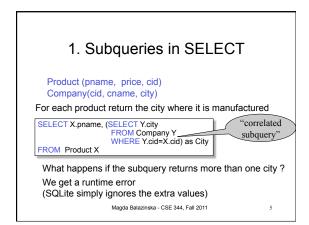

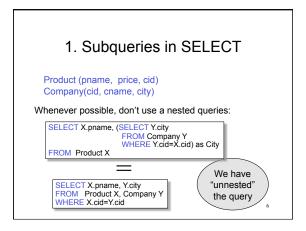

| 1. Subqueries in SELECT                                                                                         |                                                                                                |  |
|----------------------------------------------------------------------------------------------------|------------------------------------------------------------------------------------------------|--|
| Product (pname, price, cid)<br>Company(cid, cname, city)<br>Compute the number of products made by each company |                                                                                                |  |
| SELECT DISTINCT C.cname, (SELECT count(*)<br>FROM Product P<br>WHERE P.cid=C.cid)<br>FROM Company C             |                                                                                                |  |
| Better: we can<br>unnest by using<br>a GROUP BY                                                                 | SELECT C.cname, count(*)<br>FROM Company C, Product P<br>WHERE C.cid=P.cid<br>GROUP BY C.cname |  |
| Magda Balazinska - CSE 344, Fall 2011 7                                                                         |                                                                                                |  |

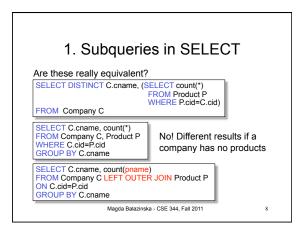

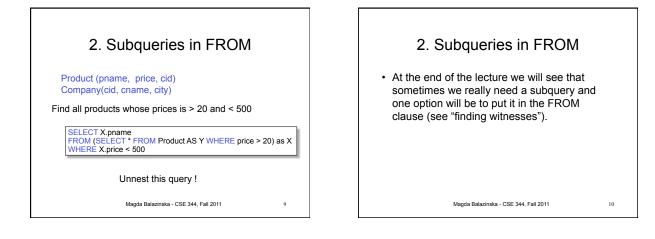

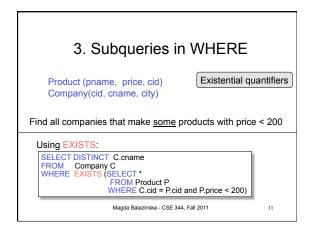

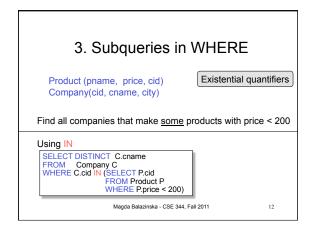

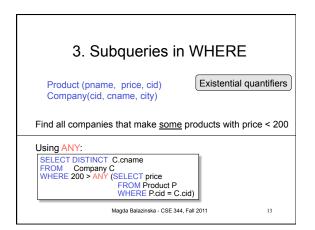

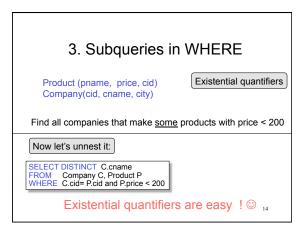

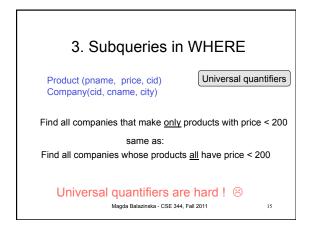

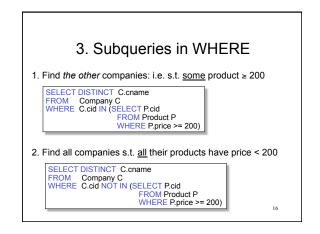

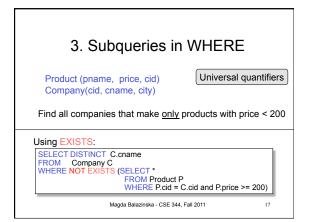

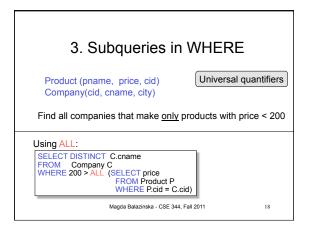

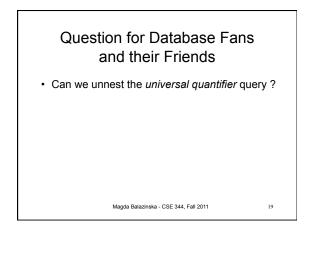

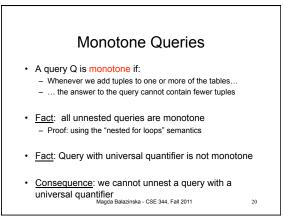

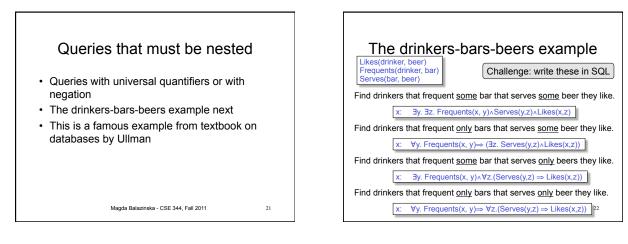

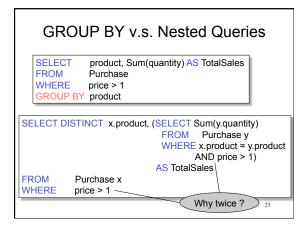

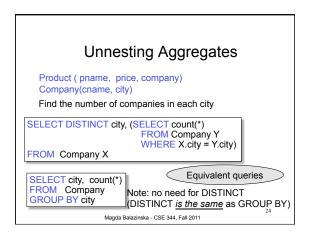

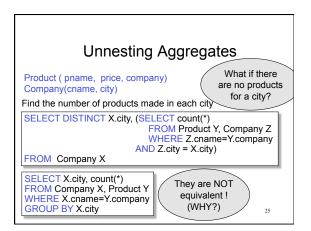

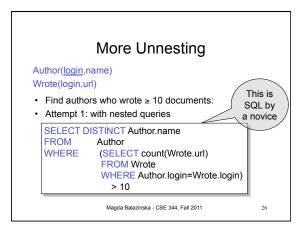

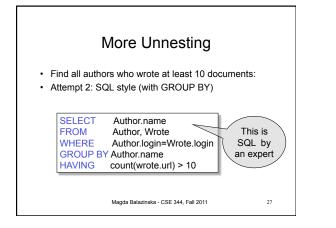

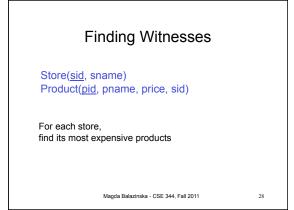

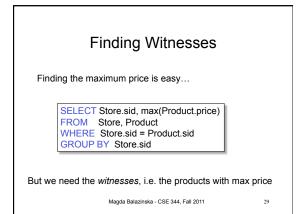

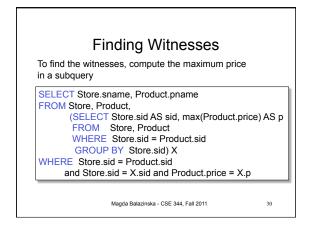

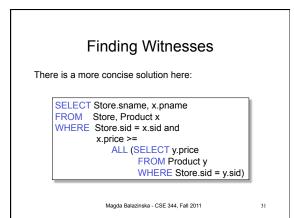